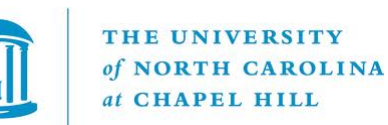

## **COMP 110 Introduction to Programming**

Fall 2015

Time: TR 9:30 – 10:45

Room: AR 121 (Hanes Art Center)

Jay Aikat

FB 314, *aikat@cs.unc.edu*

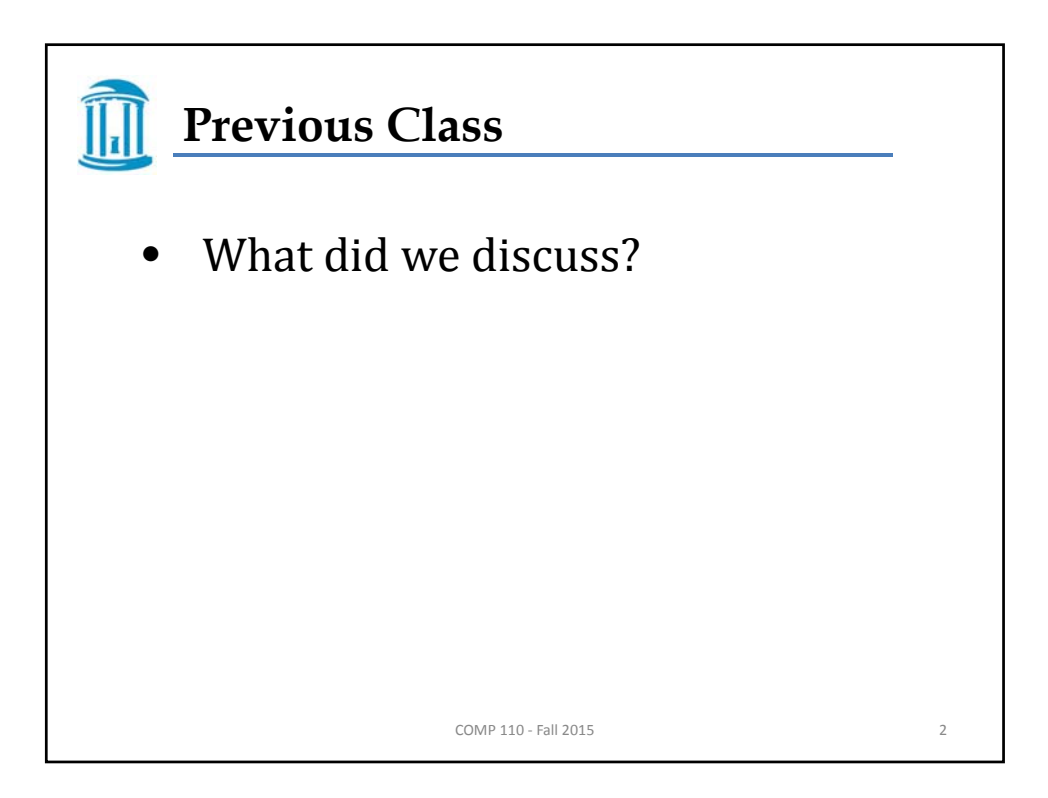

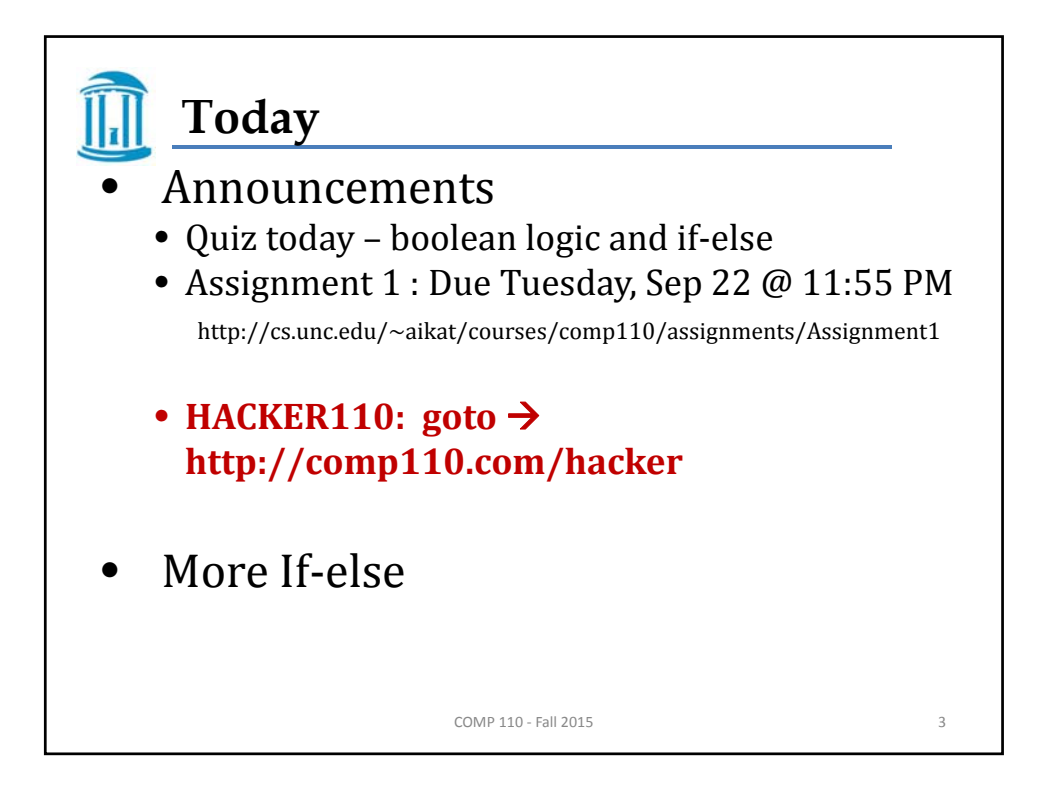

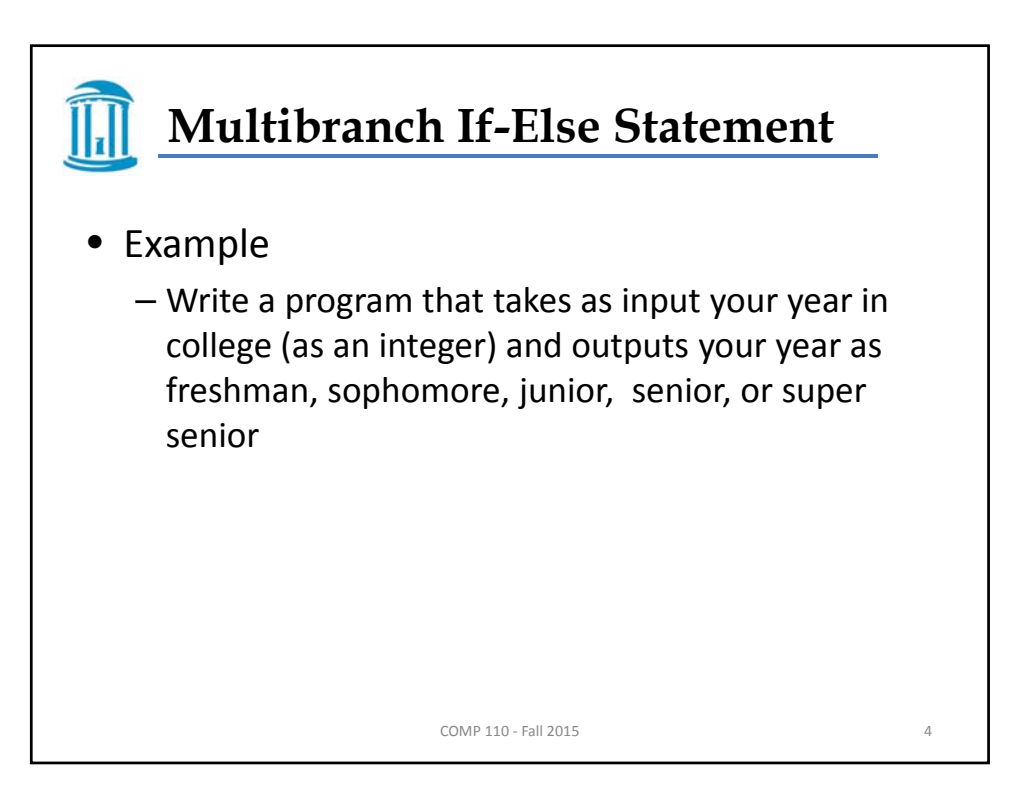

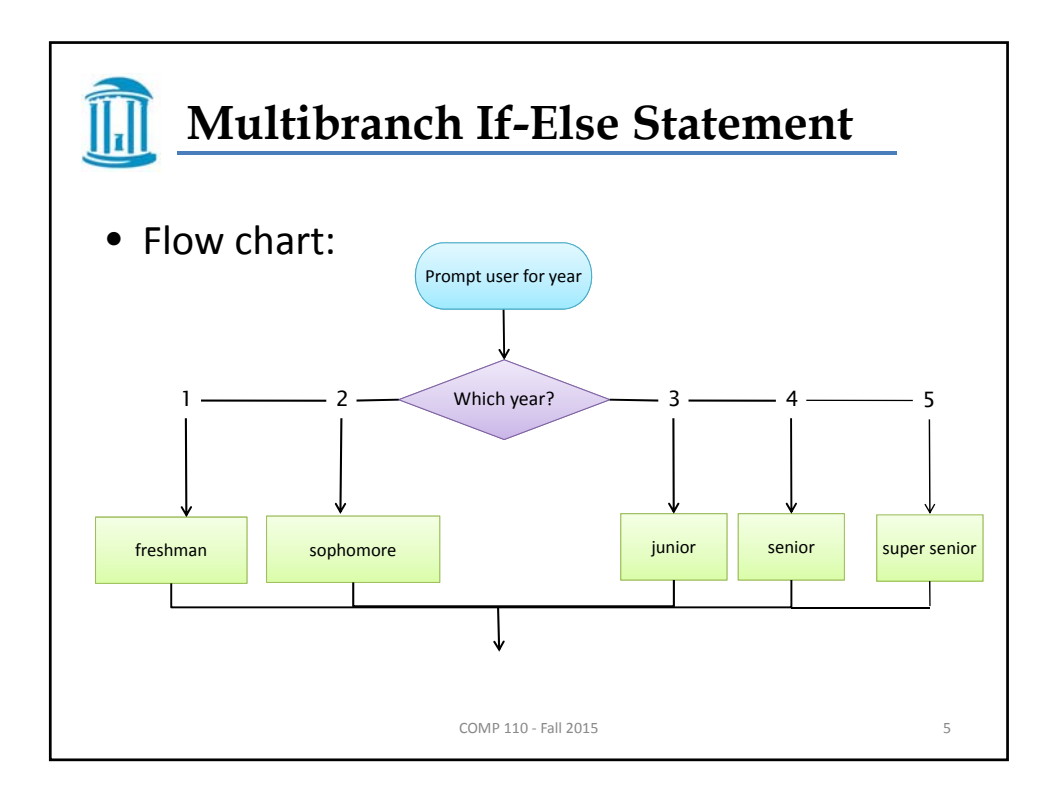

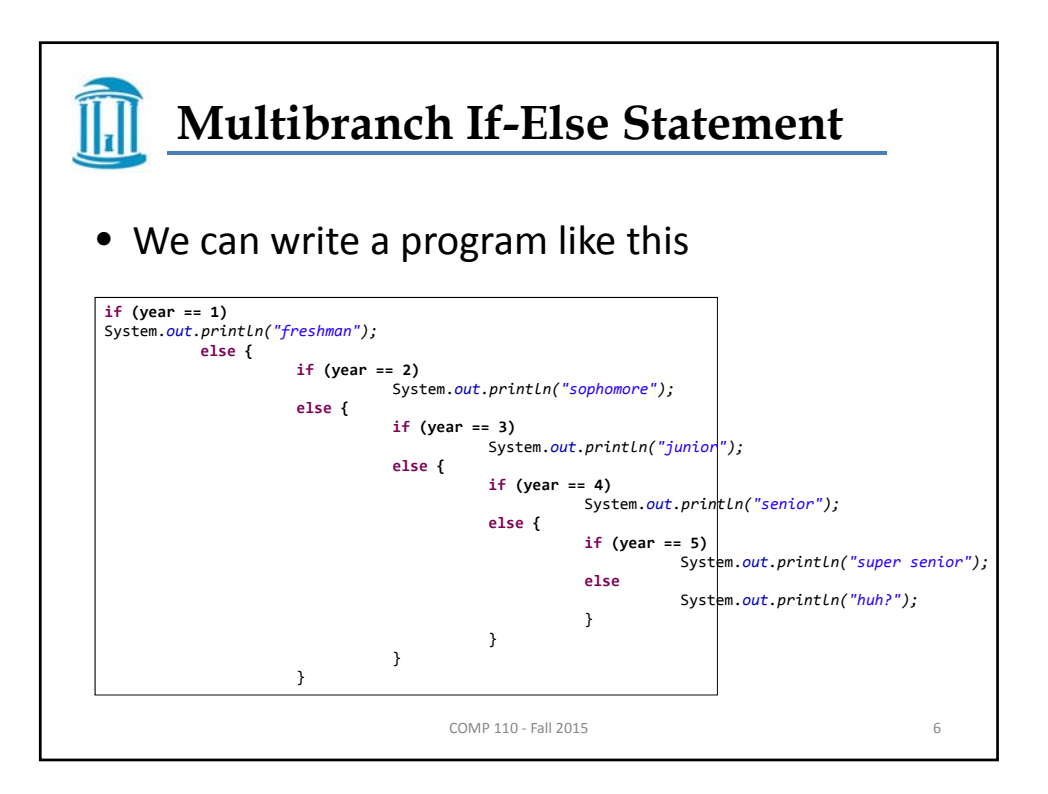

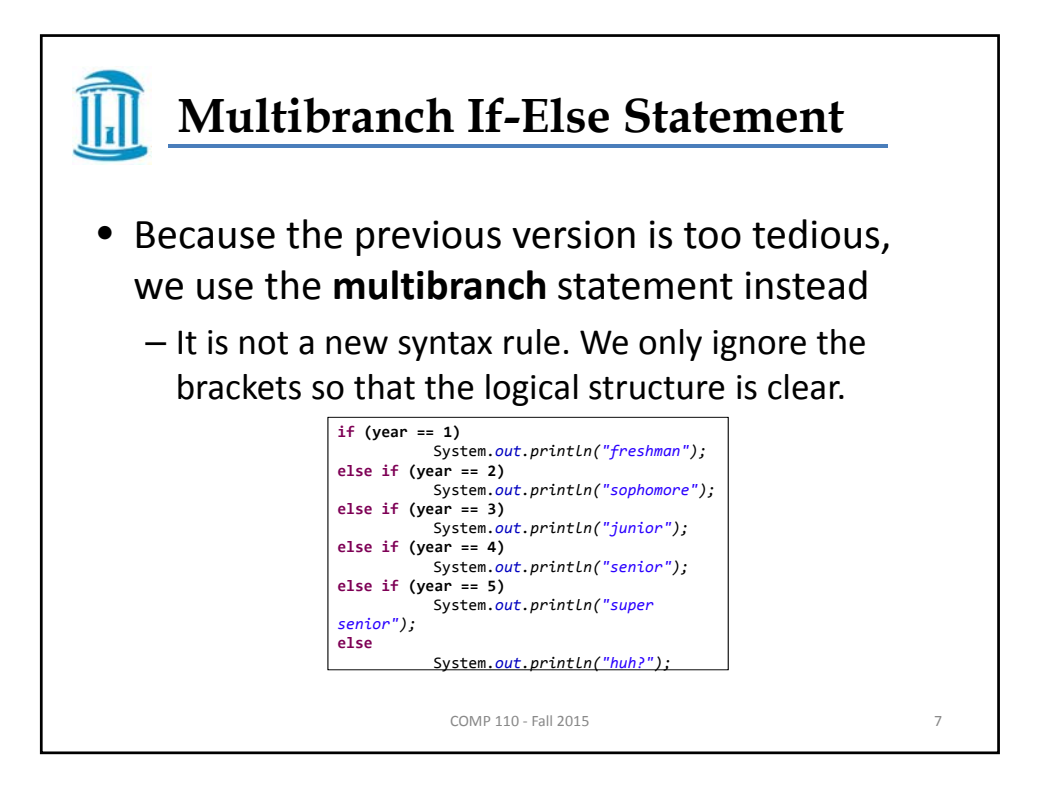

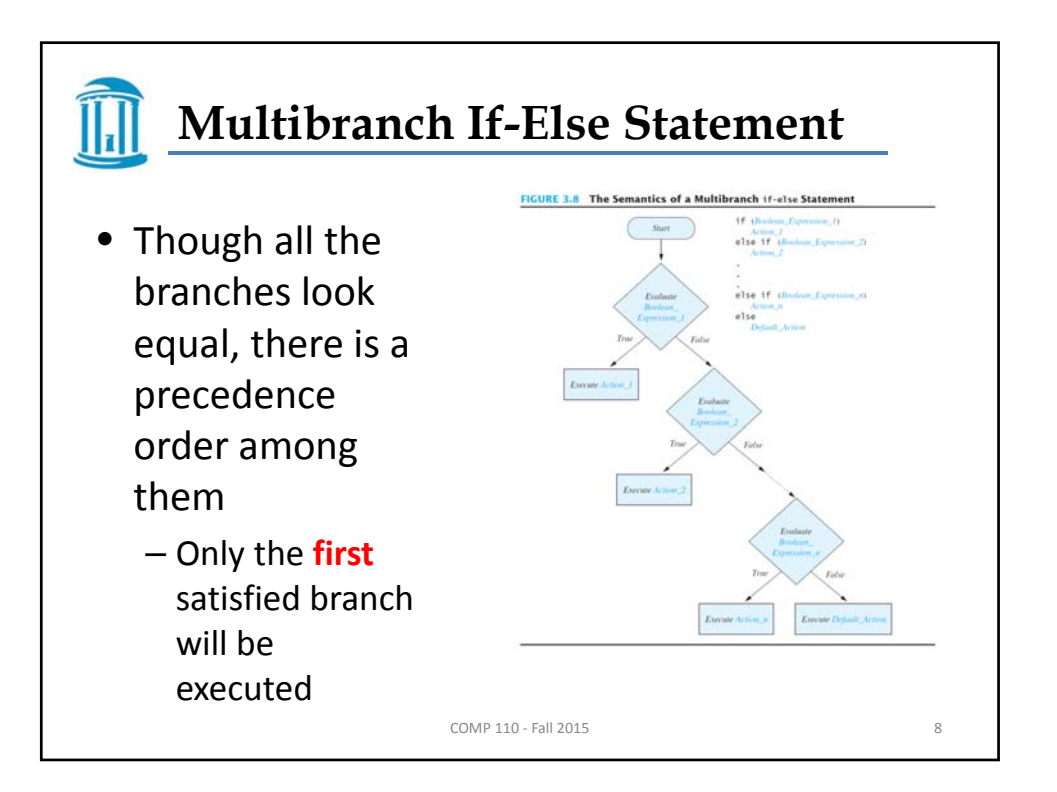

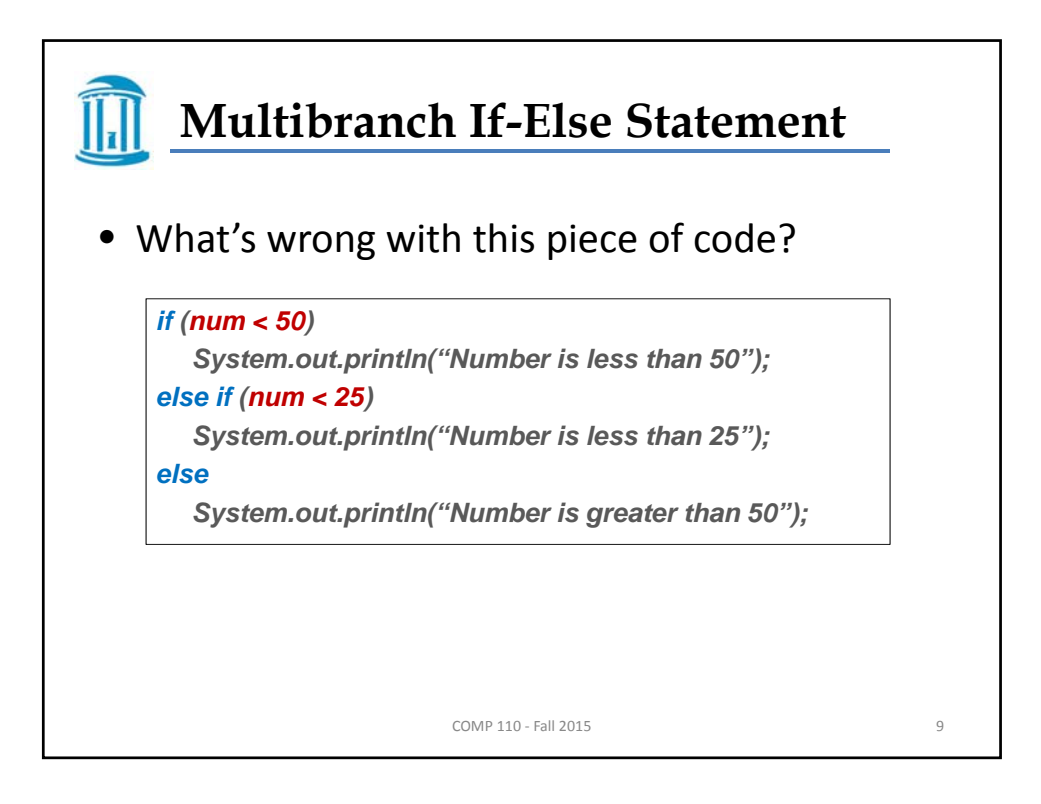

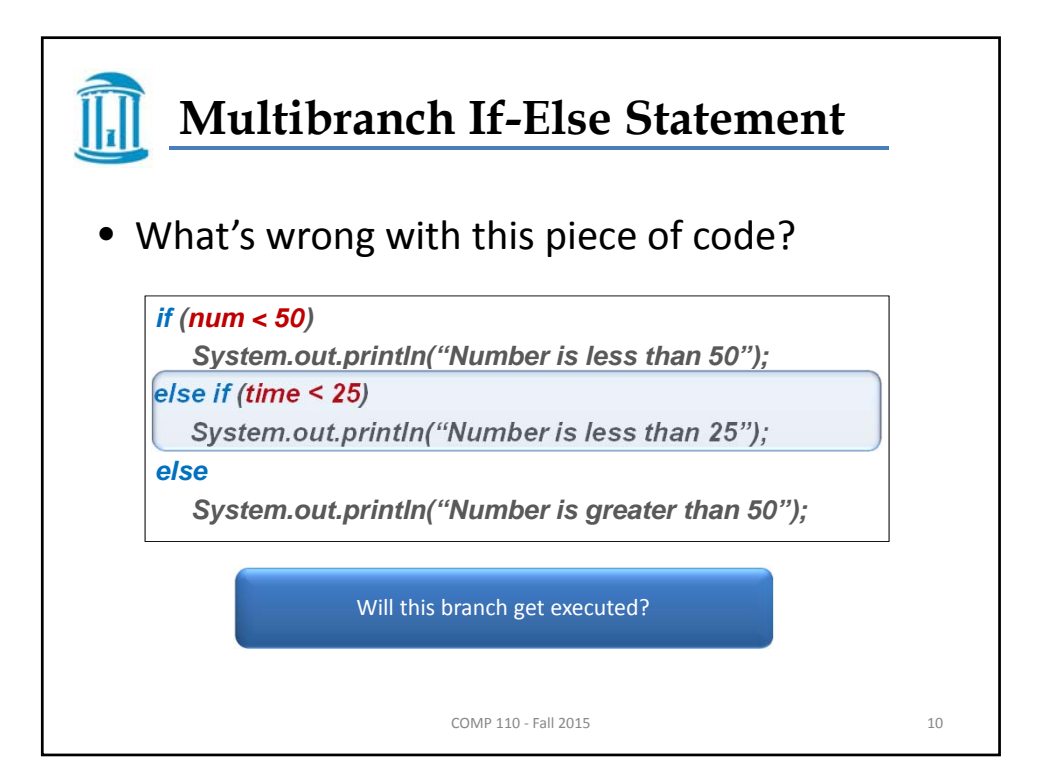

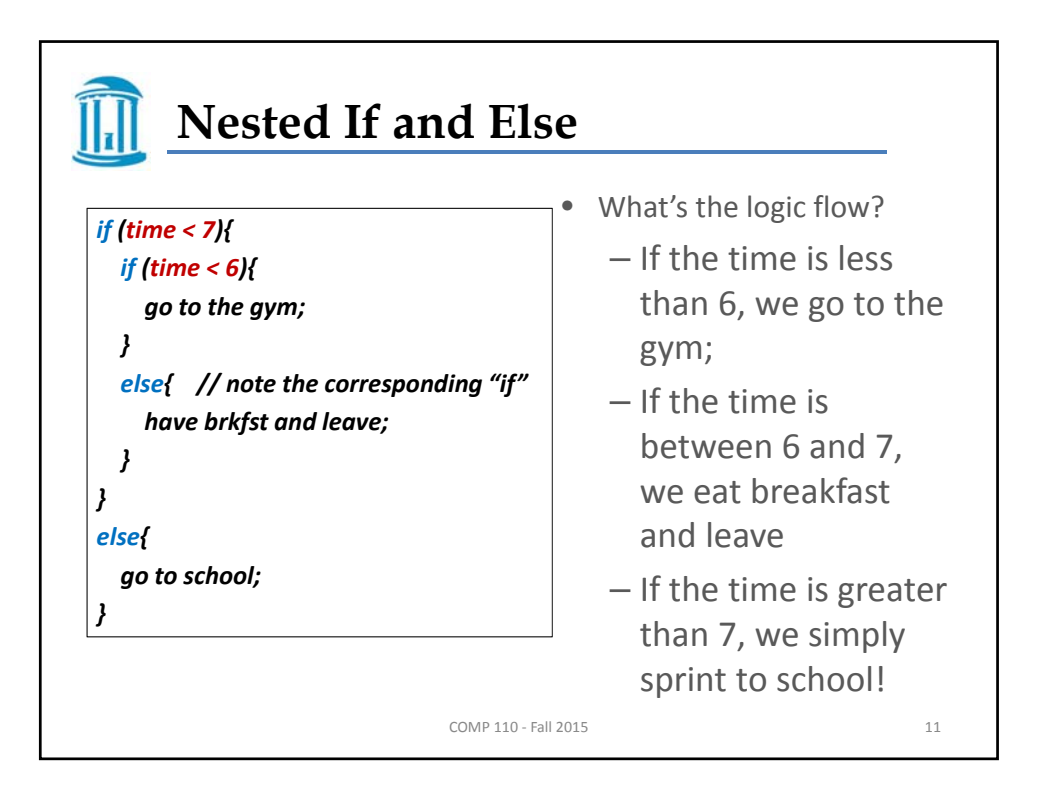

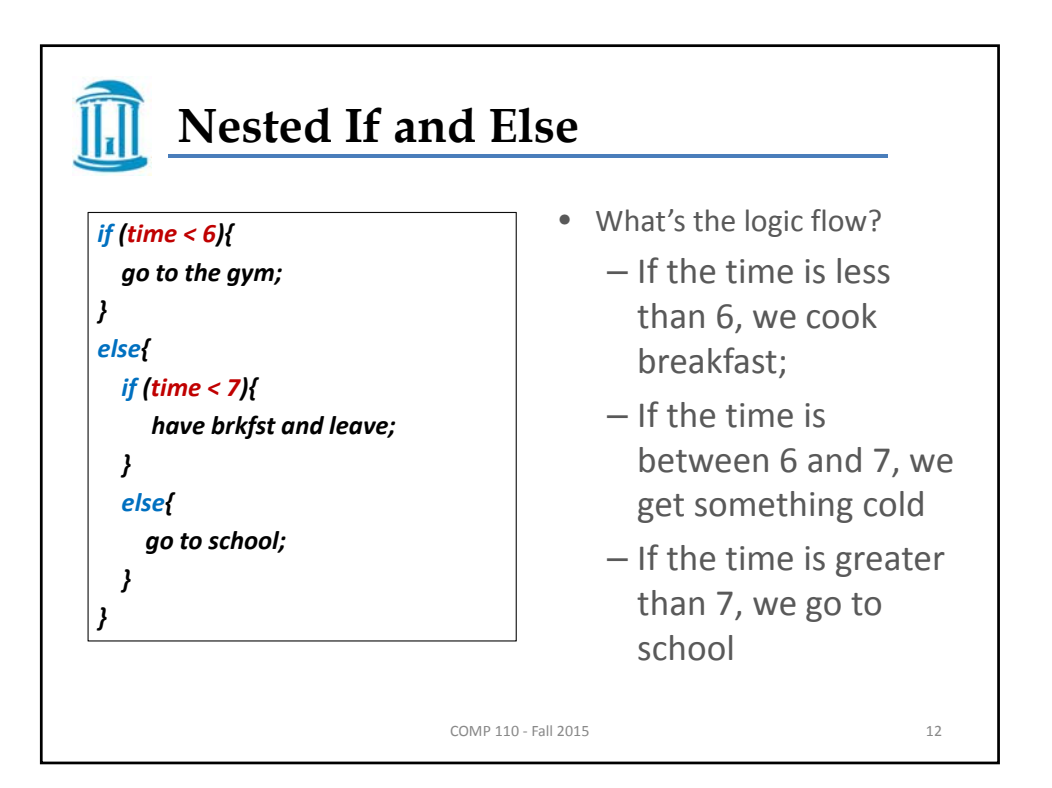

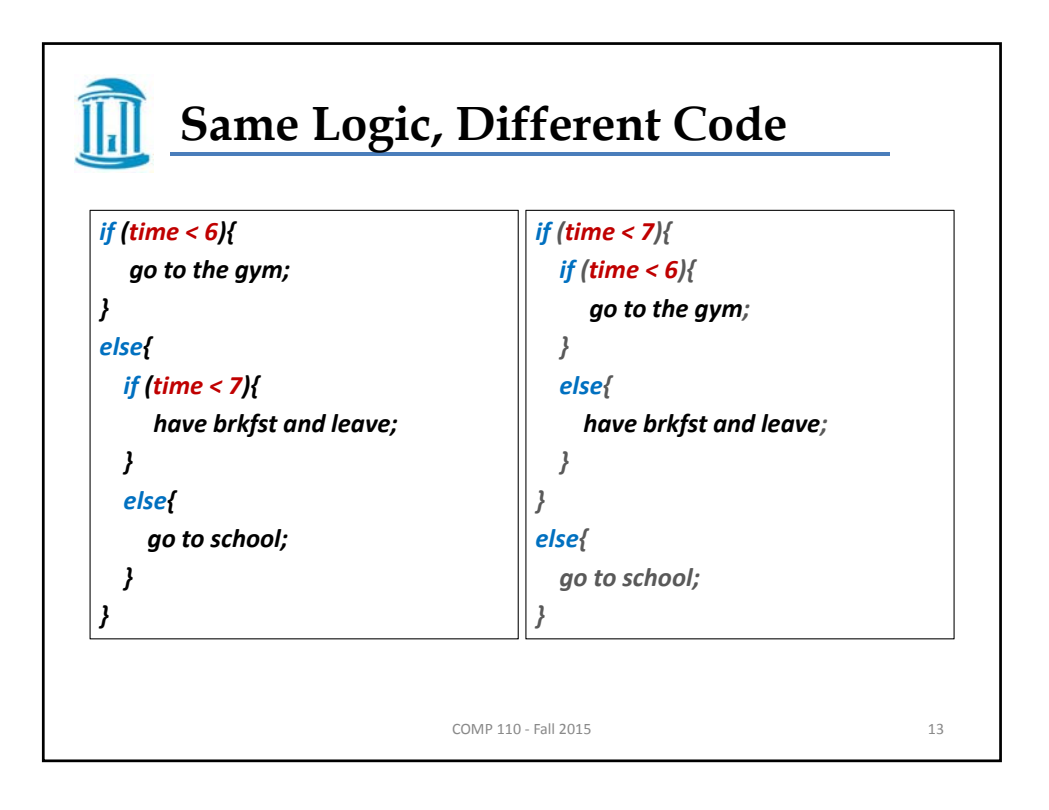

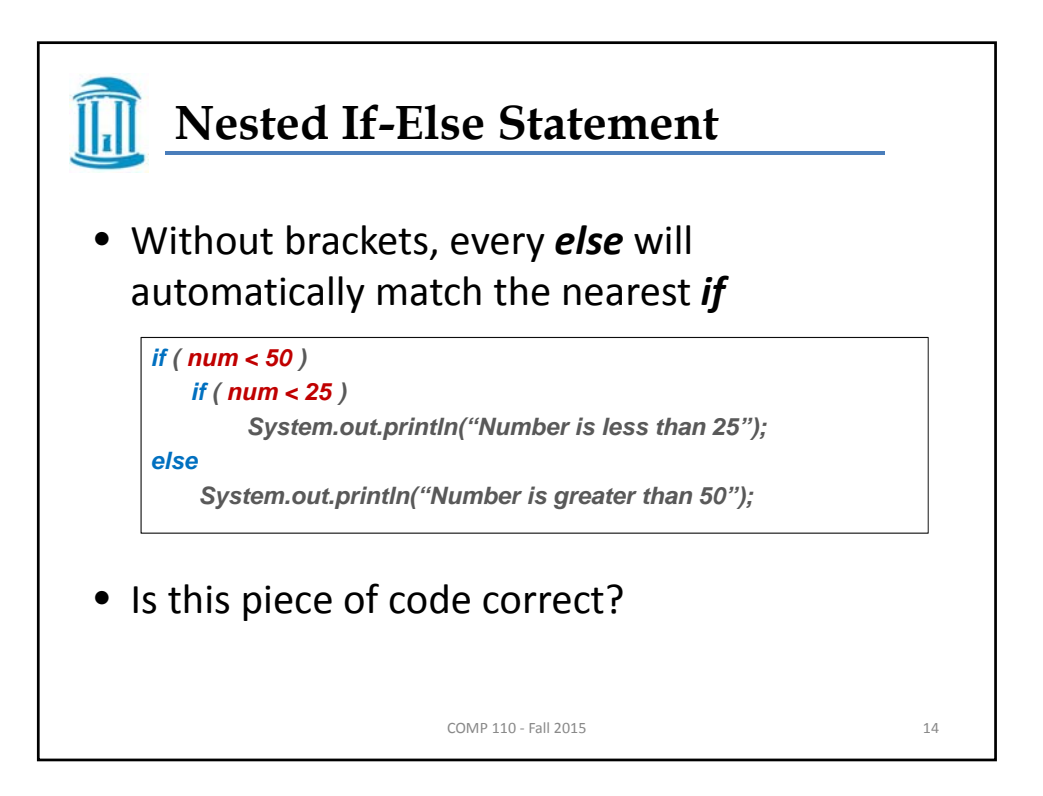

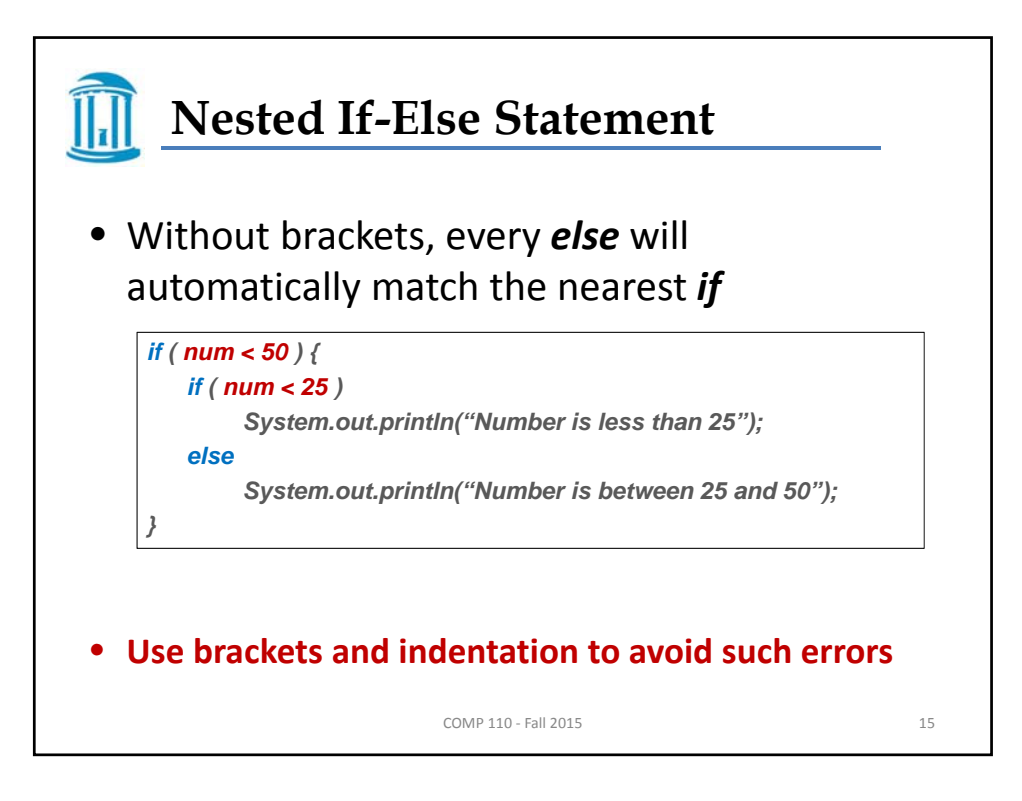

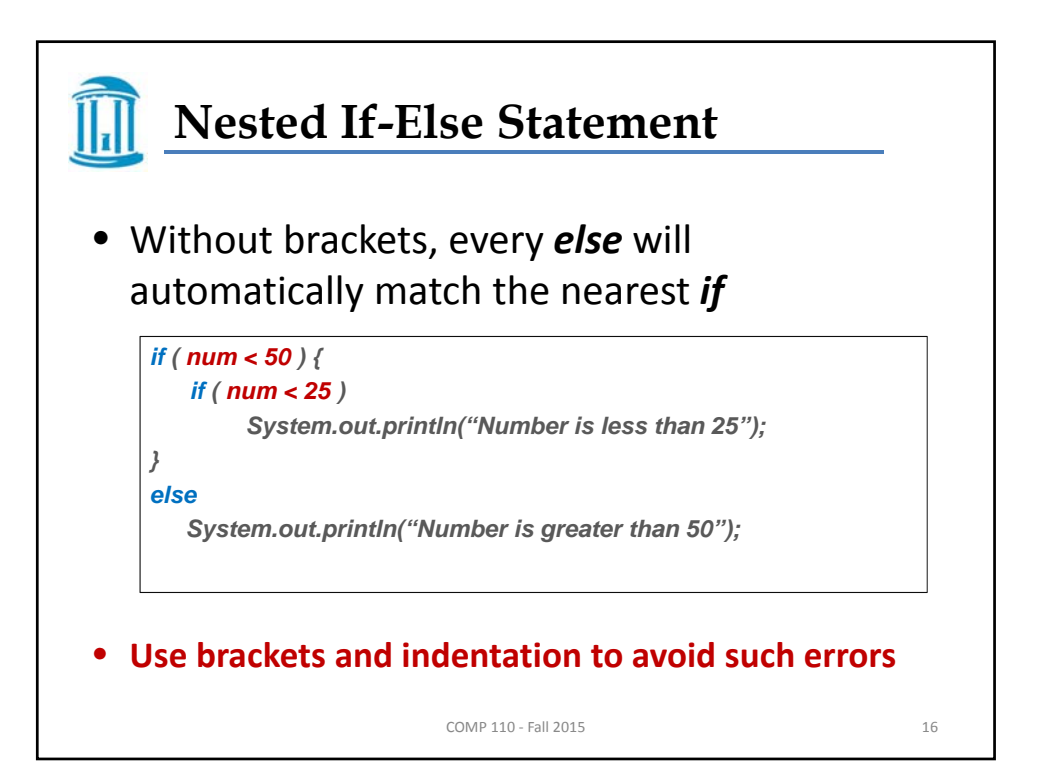

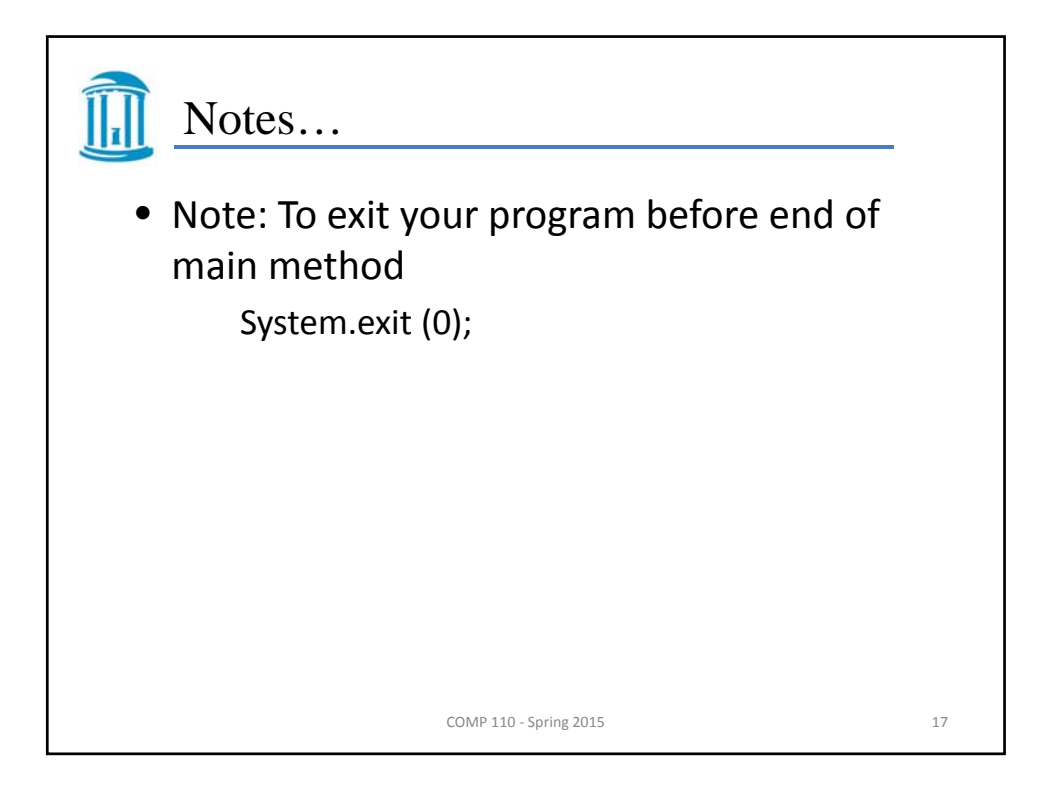

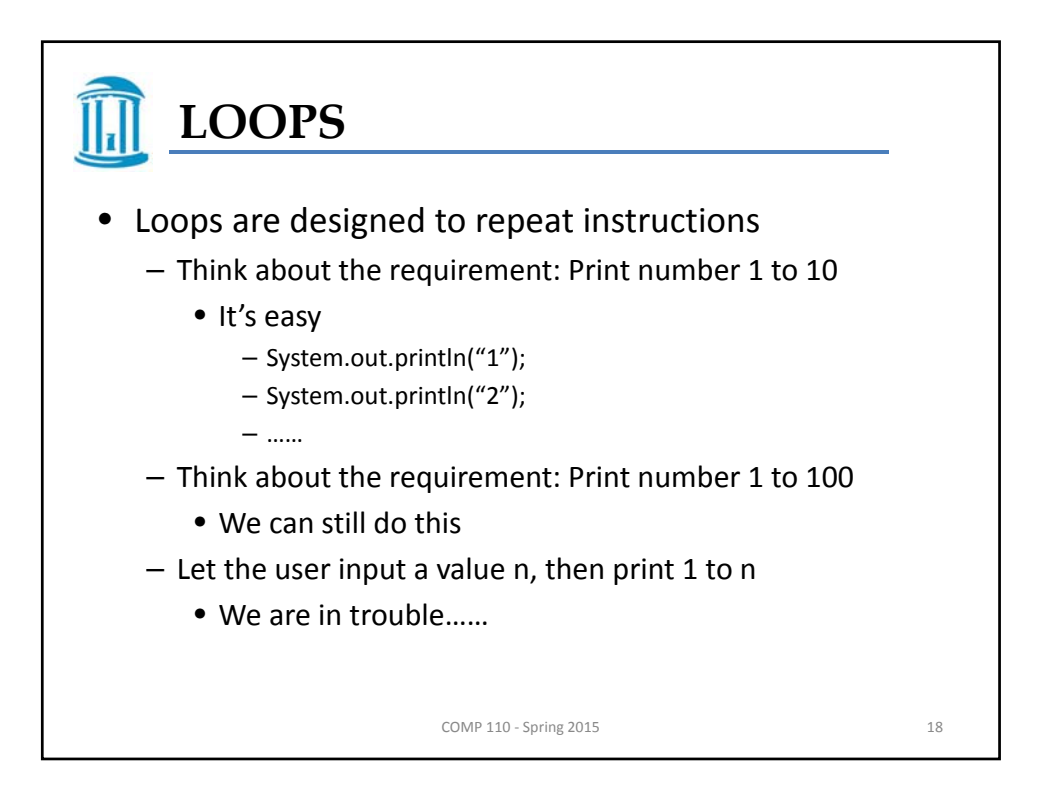

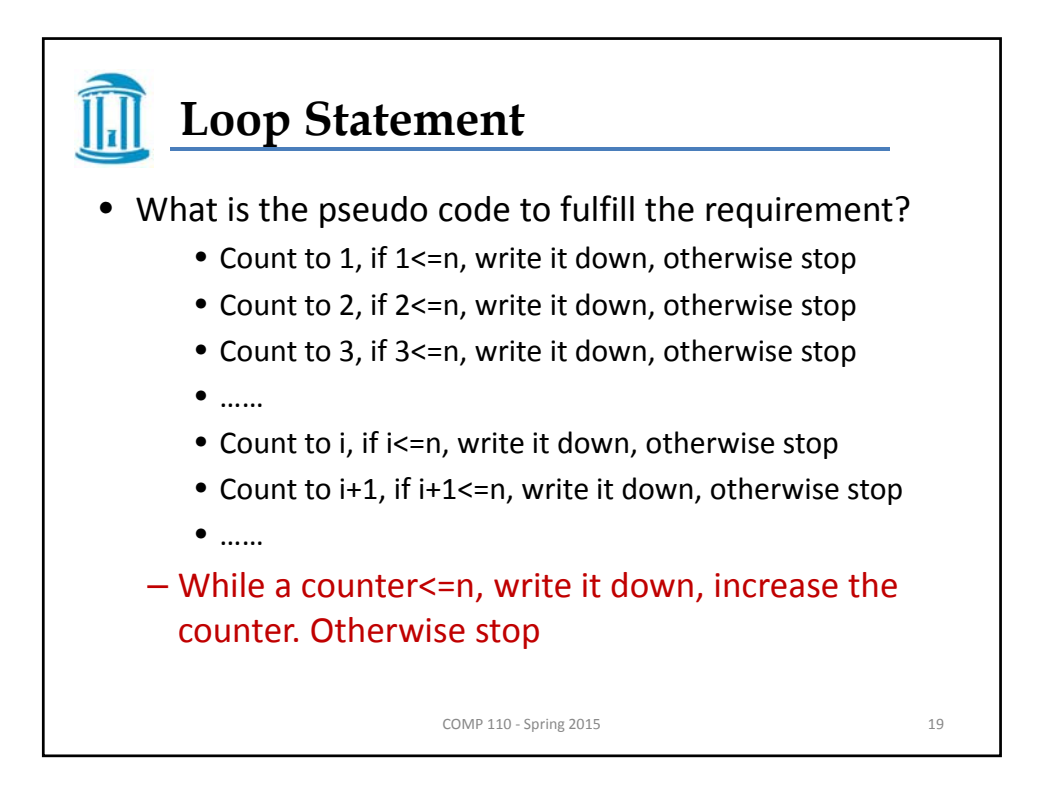

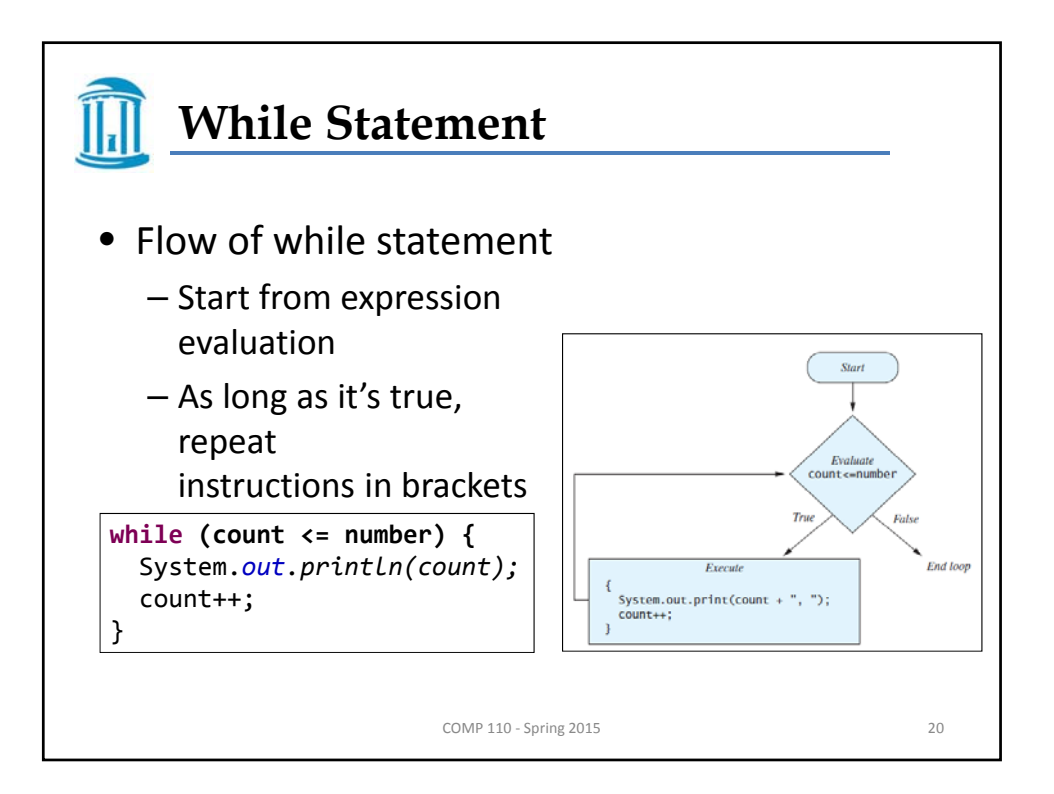

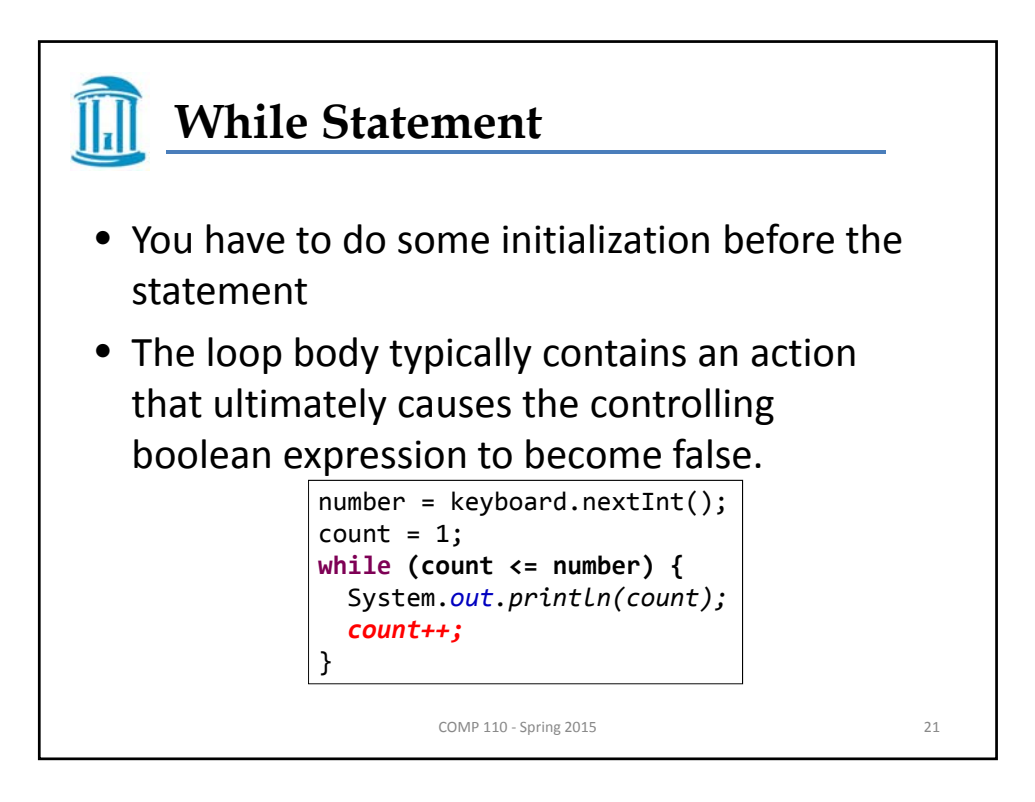

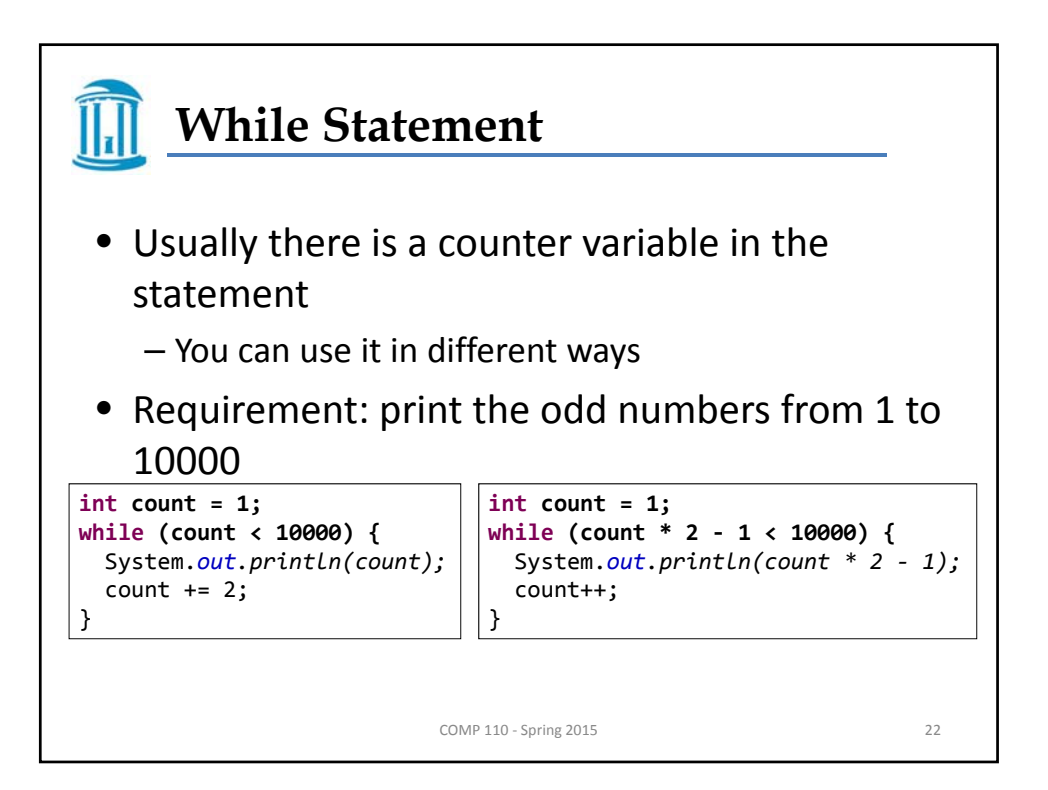

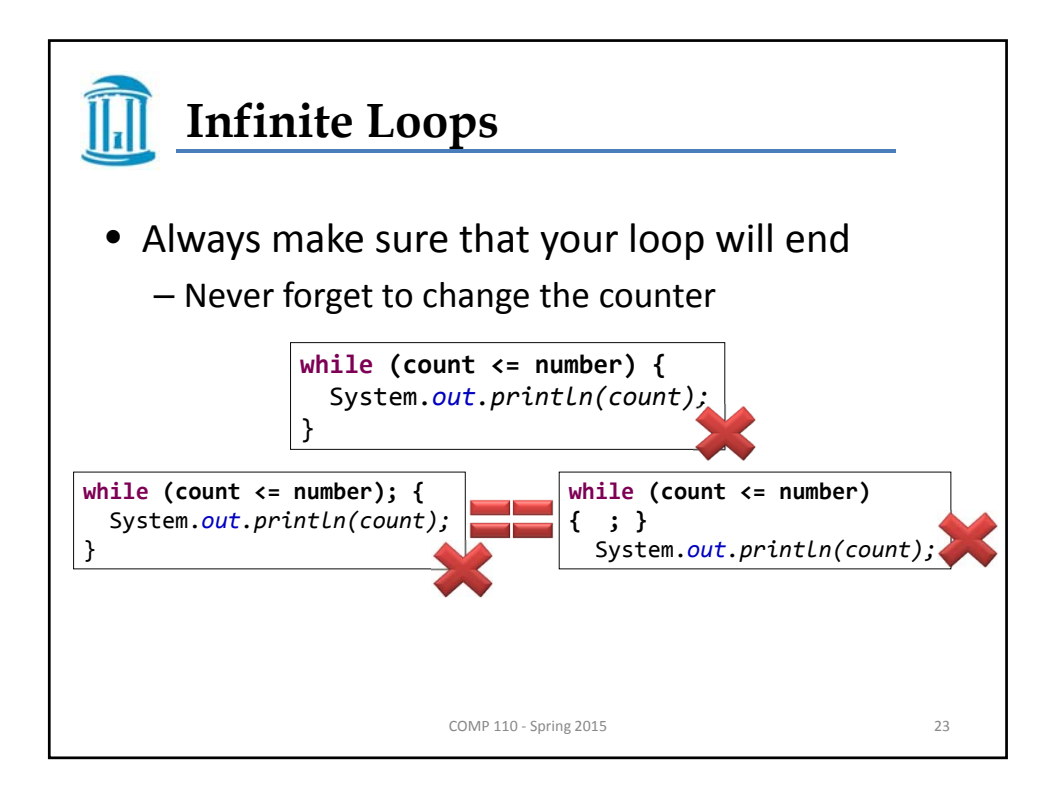

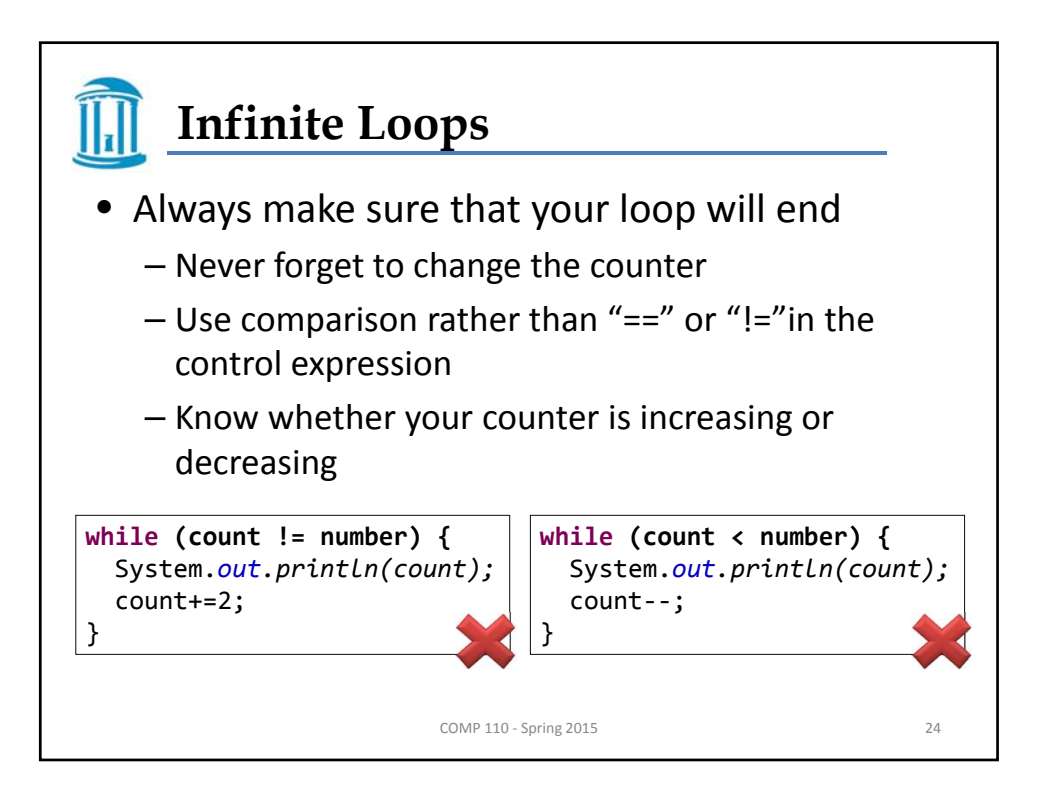

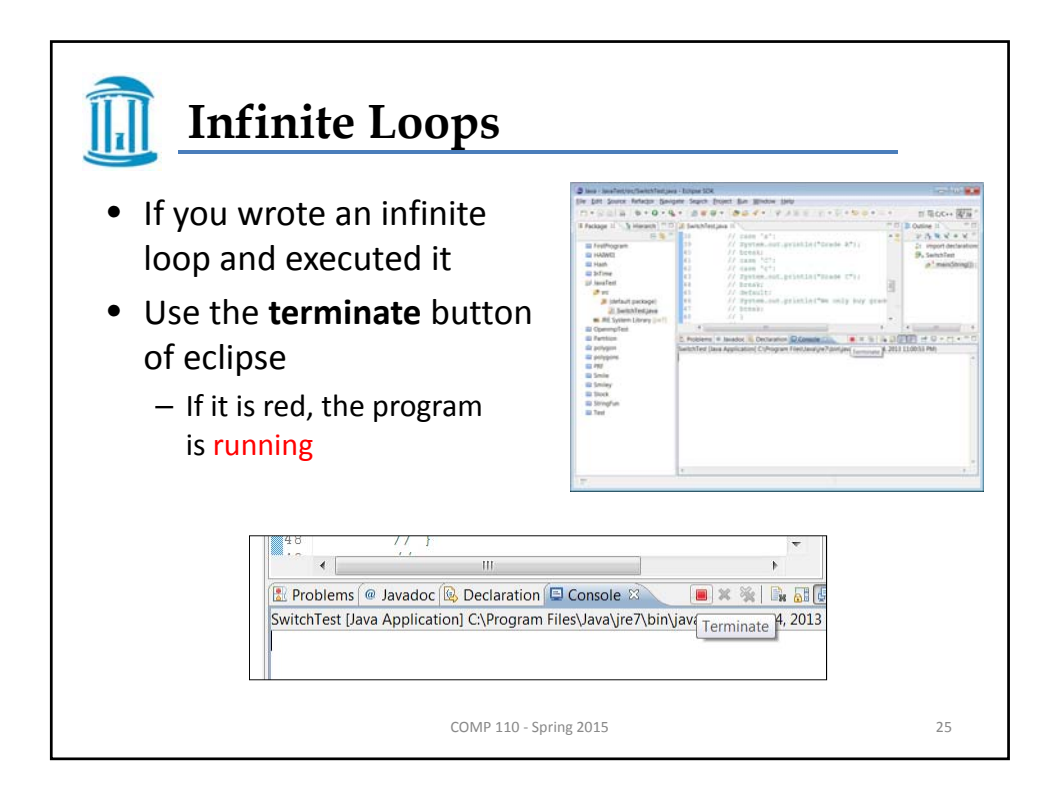

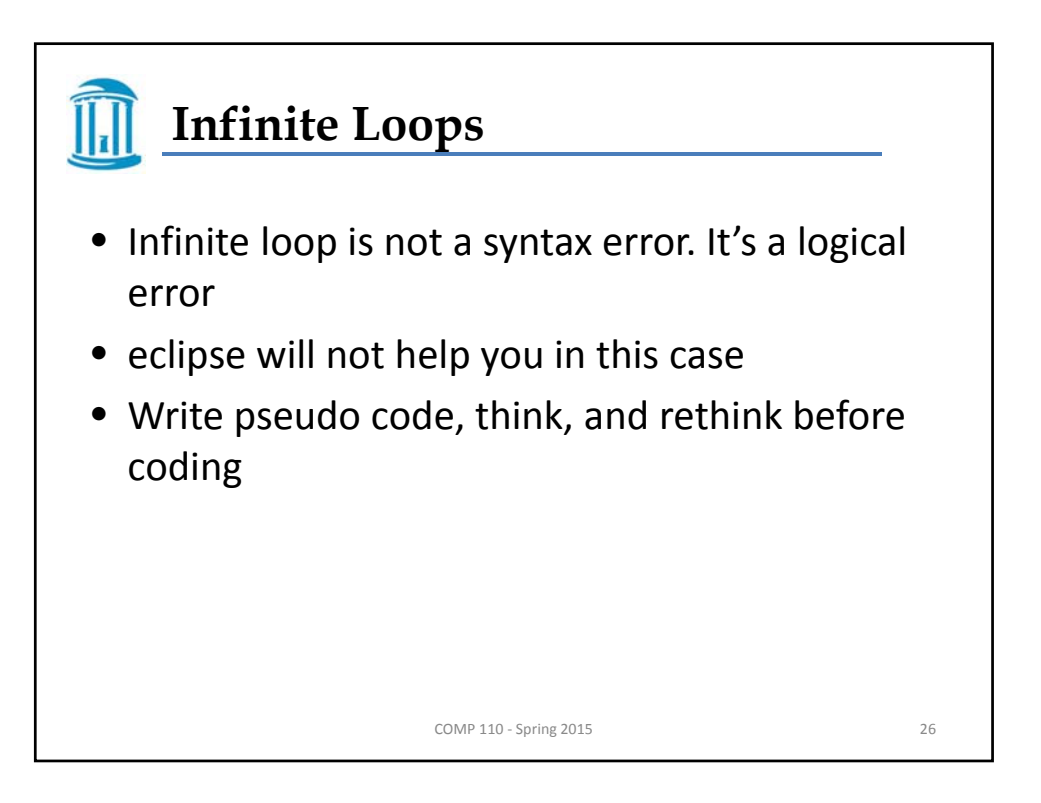

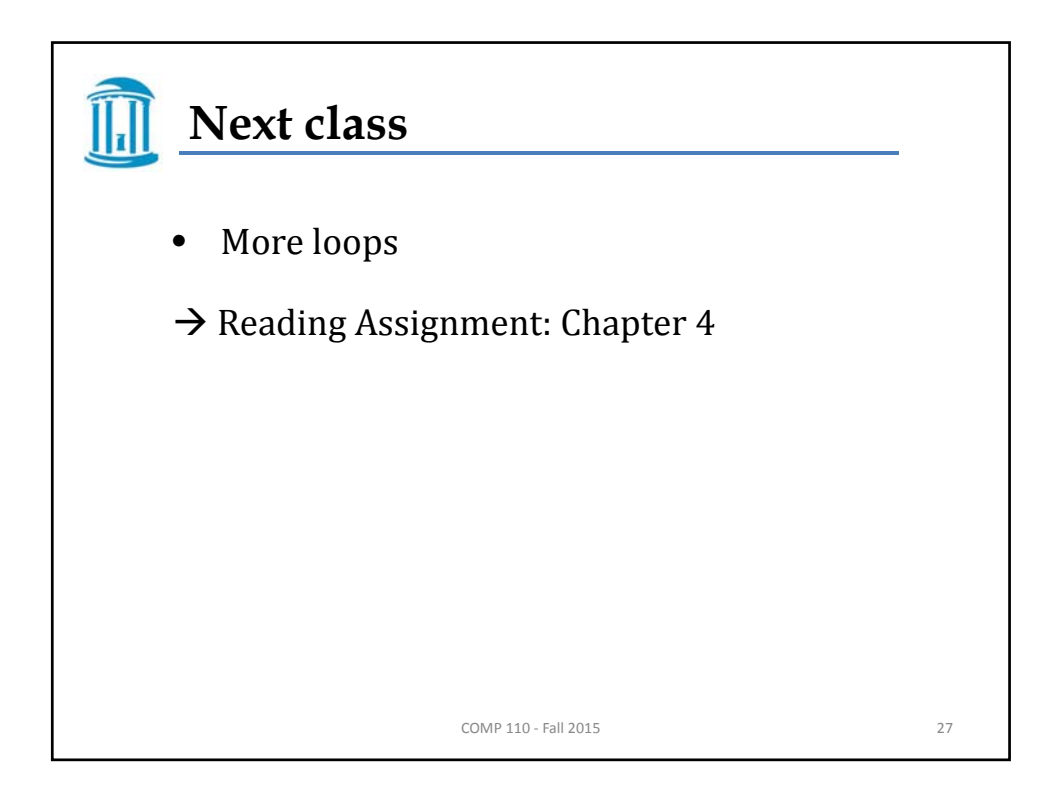